## **: CACCIA AL NUMERO**

Il programma genera casualmente dei numeri che l'alunno deve *leggere* e individuare in una tabella che contiene i numeri da 1 a 100.

E' possibile scegliere l'ambito di *gioco*: da 1 a 10, da 1 a 20, da 1 a 100.

I numeri possono essere presentati in cifre o in lettere.

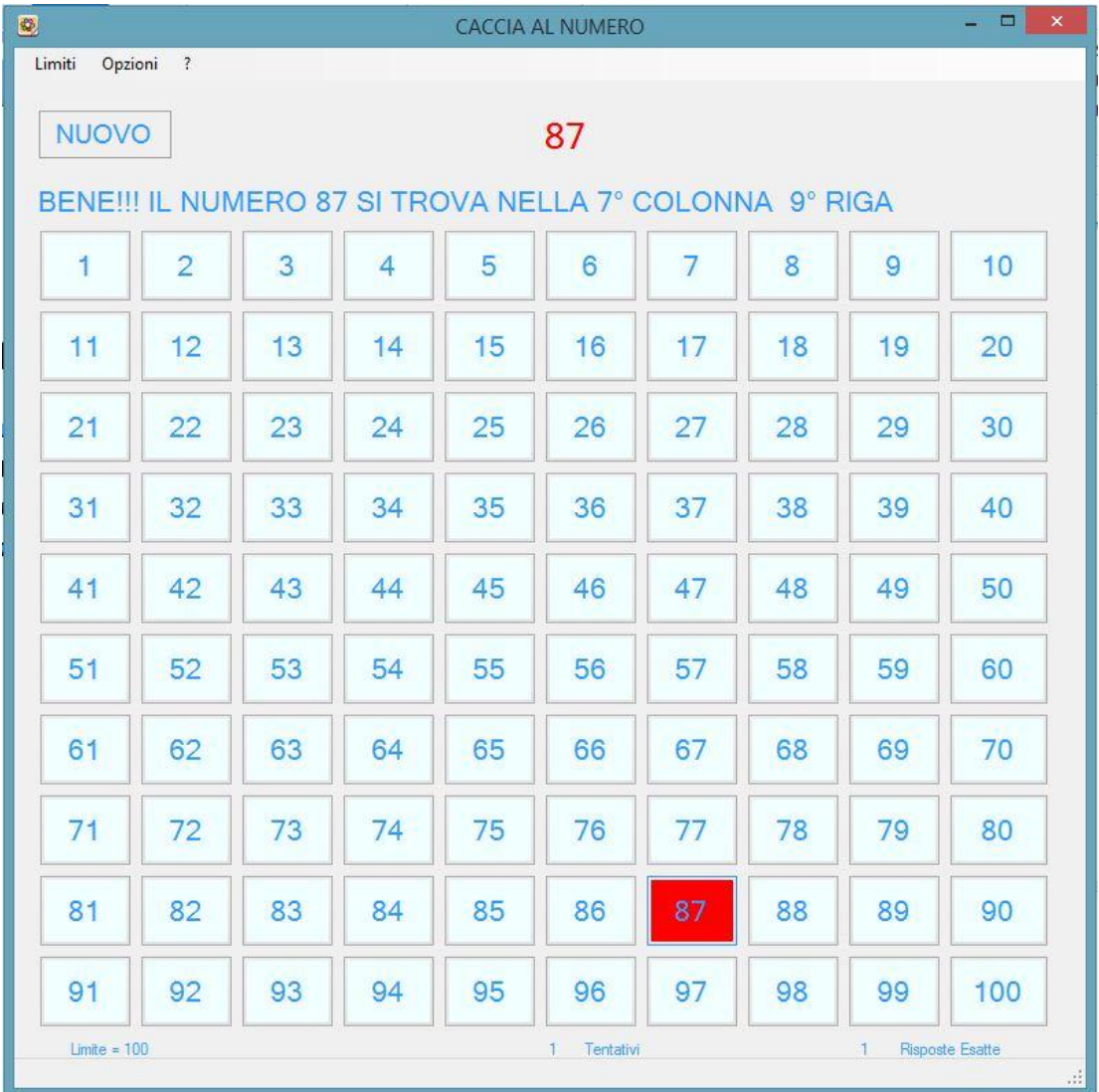